## Wireshark Bug 9836

Jan Kaisrlik

18.3.2014

#### Wireshark

- World's foremost network protocol analyzer
  - $\circ$   $\,$  Live capture and offline analysis
  - Multi-platform
  - The most powerful display filters in the industry
- Started in 1998 (Ethereal)
- Source codes C, C++

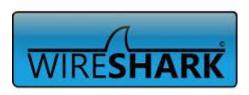

### Support

- BugZilla
- Git
- Gerrit
  - Web based code review and project management for Git based projects.

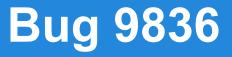

 In "Statistics > Summary" window "Avg. packet size" presented with 3 digits after comma.

| File                                                                                                    |                     |                                                              |                    |              |
|----------------------------------------------------------------------------------------------------|---------------------|--------------------------------------------------------------|--------------------|--------------|
| Name:                                                                                                    | C:\Users            | Chris Sanders                                                | Desktop\norm       | al_http.pcap |
| Length:                                                                                                    | 26376 by            | /tes                                                         |                    |              |
| Format:                                                                                                    |                     | rk/tcpdump/                                                  | - libpcap          |              |
| Packet size limit:                                                                                                    | 65535 by            | /tes                                                         |                    |              |
| Time                                                                                                    |                     |                                                              |                    |              |
| First packet:                                                                                                    | 2004-09-02 12:10:46 |                                                              |                    |              |
| Last packet:                                                                                                    | 2004-09-02 17:05:53 |                                                              |                    |              |
| Elapsed:                                                                                                    | 04:55:07            |                                                              |                    |              |
| Capture                                                                                                    |                     |                                                              |                    |              |
| Interface:                                                                                                    | unknow              | n                                                            |                    |              |
|                                                                                                    |                     |                                                              |                    |              |
| Dropped packets:                                                                                                    |                     |                                                              |                    |              |
| Dropped packets:<br>Capture filter:                                                                                                 |                     |                                                              |                    |              |
| Capture filter:<br>Display                                                                                                    |                     |                                                              |                    |              |
| Capture filter:                                                                                                    |                     |                                                              |                    |              |
| Capture filter:<br>Display                                                                                                    | unknow              |                                                              | Displayed 4        | Marked 4     |
| Capture filter:<br>Display<br>Display filter:                                                                                       | unknow              | n                                                            | Displayed 4<br>193 | Marked 4     |
| Capture filter:<br>Display<br>Display filter:<br>Traffic                                                                            | unknow<br>none      | Captured 4<br>193                                            |                    |              |
| Capture filter:<br>Display<br>Display filter:<br>Traffic<br>Packets                                                                 | unknow<br>none      | Captured 4<br>193                                            |                    |              |
| Capture filter:<br>Display<br>Display filter:<br>Traffic<br>Packets<br>Between first and la                                         | unknow<br>none      | n<br>Captured 4<br>193<br>17707.389 sec                      |                    |              |
| Capture filter:<br>Display<br>Display filter:<br>Traffic<br>Packets<br>Between first and la<br>Avg. packets/sec                     | unknow<br>none      | Captured 4<br>193<br>17707.389 sec<br>0.011                  |                    |              |
| Capture filter:<br>Display<br>Display filter:<br>Traffic<br>Packets<br>Between first and la<br>Avg. packets/sec<br>Avg. packet size | unknow<br>none      | Captured 4<br>193<br>17707.389 sec<br>0.011<br>120.539 bytes |                    |              |

#### How to fix

# Repair contant in two files o for GTK and Qt

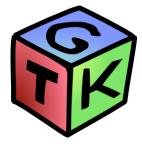

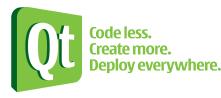

#### **Solution**

- Change contents in files
- Discuss about rounding
- Cherry-picked patch

#### Communication

- Extremely fast reaction on each commit (1-4 hour)
- Help with gerrit at the beginning

Thank you for attention.